# hr-продукт

Геймифицированный сервис мотивации персонала с возможностью проведения опросов, начисления внутрикорпоративной валюты, интернетмагазином с плюшками от компании и личными делами сотрудников.

Teal HR - российский инструмент для работы с HR-брендом компании и мотивацией сотрудников, интегрируемый в корпоративный и масштабируемый ИТ-ландшафт.

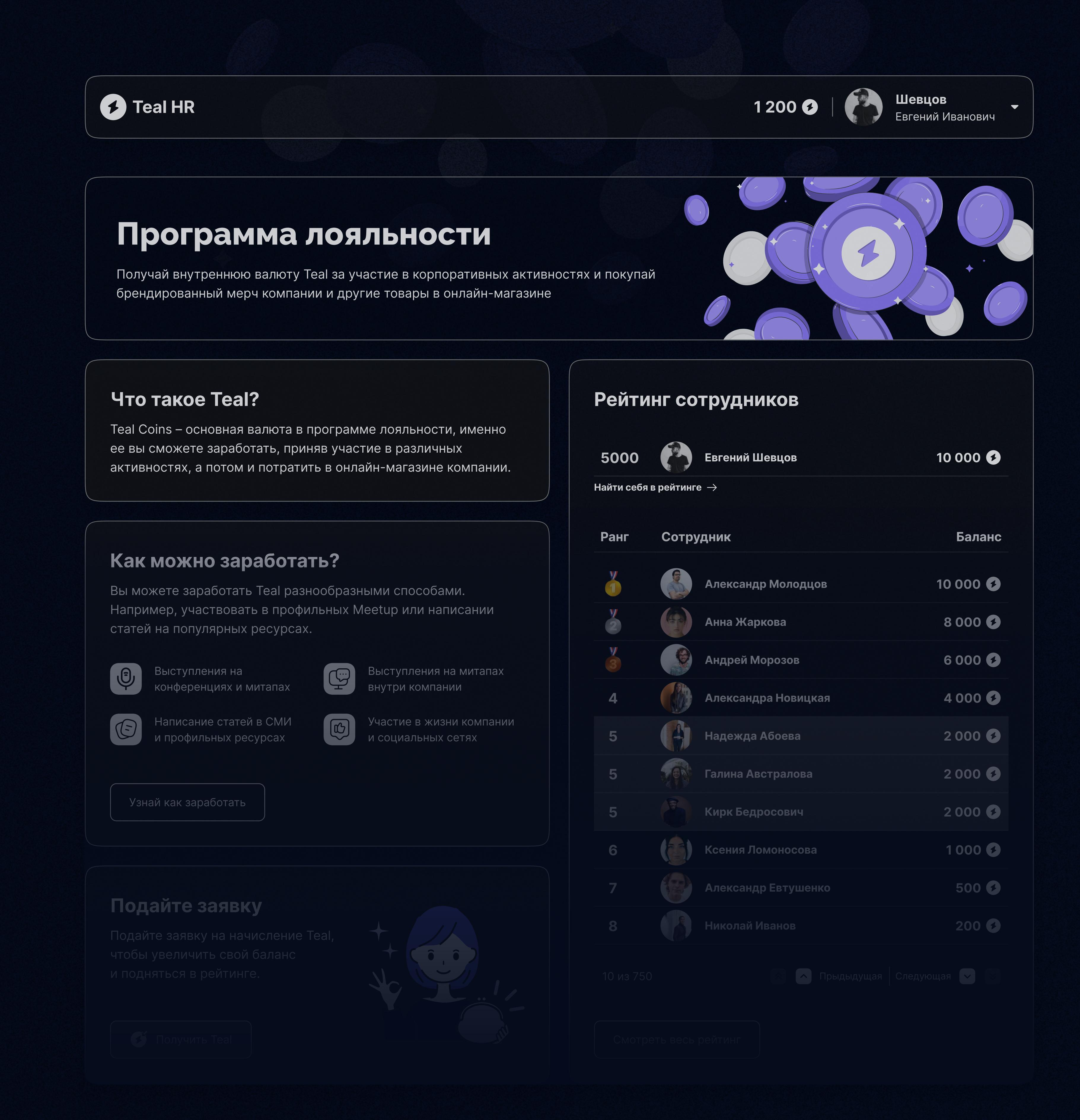

Teal HR позволяет поддерживать продуктивный work-life balance в компаниях, но при этом достигать бизнес-целей и автоматизировать HR-процессы.

### о проекте

А у HR-менеджера есть гибкий инструмент для создания любой активности: наименование, количество вознаграждения,

Это современный и доступный HR-продукт, который помогает снизить стоимость привлечения сотрудников и увеличивать их срок продуктивного пребывания в компании за счет поощрения полезных активностей в игровом формате.

> Описание активности \* ведите текст или приложите ссылку

> > Приложите файлы png, jpg, pdf или docx, объем файлов не

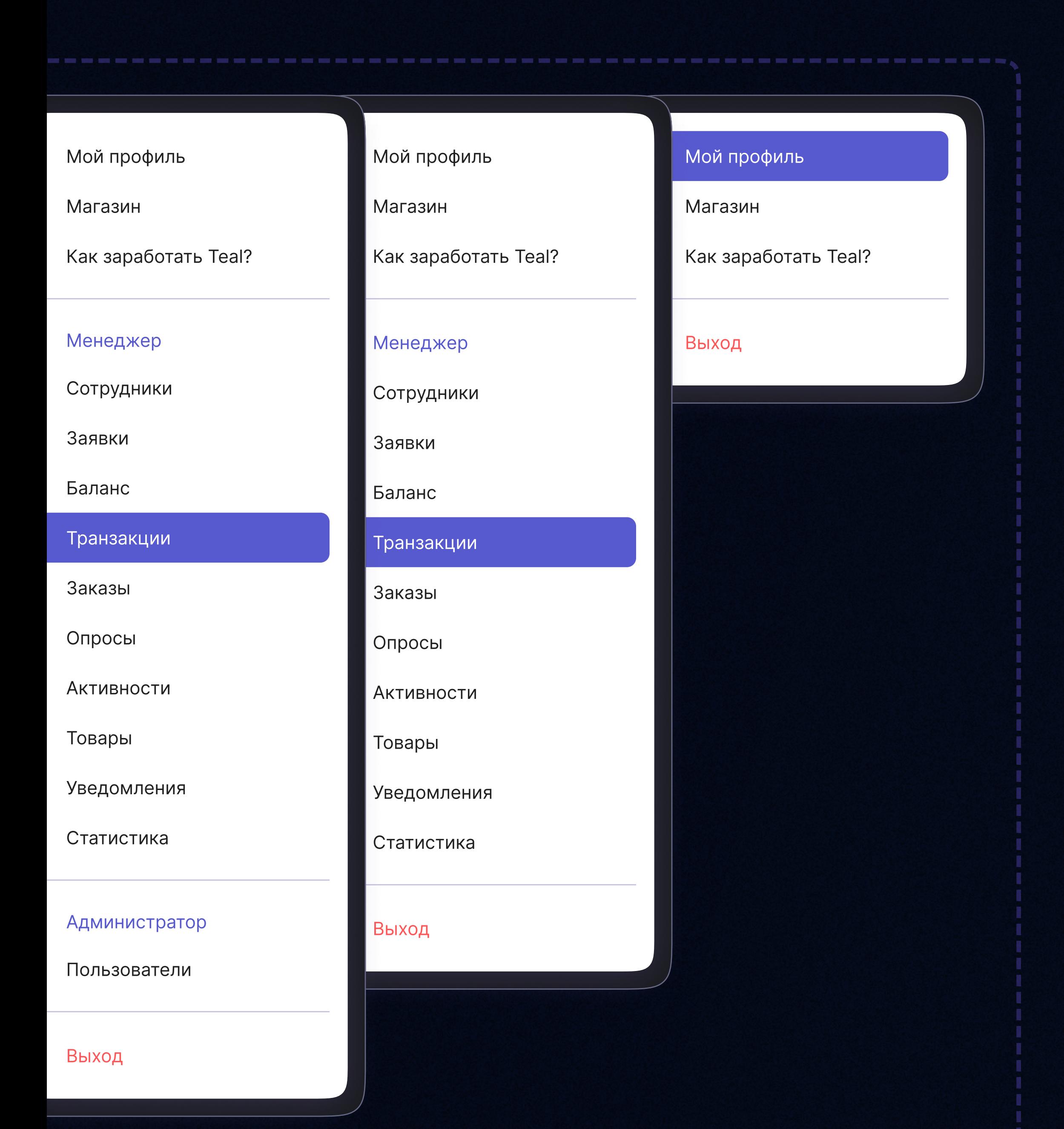

### развитие

В MVP продукта предполагалось сделать профиль пользователя, его баланс, витрину начислений и магазин.

В первой версии продукта существовала интеграция с корпоративным порталом, сделанным на MS Sharepoint и всё администрирование велось

оттуда.

Продукт показал коммерческий потенциал и был выделен в отдельное

решение за пределами MS Sharepoint. Со временем в Teal HR появились:

• администрирование продукта,

• опросный модуль, • дашборды со статистикой,

автоматическое начисление валюты за активности в соц.сетях.

Макс. кол-во н

# активности

Сотрудники могут просмотреть витрину всех активностей и подать заявку на начисление внутренней валюты.

максимальное количество участий в активности. Часть активностей автоматизирована. Например, за лайки,

репосты, упоминание компании и подписки на аккаунт компании в социальной сети VK коины начисляются в автоматическом

режиме. В день рождения Teal HR поздравит сотрудника и автоматически

подарит ему внутреннюю валюту.

Добавление активности

Наименование активности \*

 $\left\{ \times \right\}$  Начислять автоматически

Введите наименование активности

• рейтинг сотрудников,

• нейросети для интерпретации результатов опросов,

Количество Teal \*

100

7

**回流道**<br>法界线 [Платформа нематериальной мотивации](https://teal-hr.ru/?utm_source=behance) **O** teal-hr.ru

Причина начисления \*

Активность в Instagram Условия начисления \* Аккаунт Дата активности \*  $\left[\frac{1}{2}\right]$ @usetech.pr Подписка на аккаунт 10 Сентября 2022 Период действия активности Дата активности с \* Дата активнос 10. Лайк публикации Usetech в ВКонтакте Сохранить Отменить UseCoins начисляются автоматически за лайки на посты Usetech в Вконтакте (usetech\_pro), выложенные в течение 7  $|O|$ последних дней (но не ранее 27.06.2022 14:00) 10 Автоматически Количество начислений: Не ограничено C c 17.05.2022 12:00 Последнее обновление: 10.11.2022 18:44 Иванов Иван (iivanov@usetech.ru)

Заявка на начисление внутренне Наименование активности \* Выберите активность

 $\mathbf{x}$ 

Сделайте фотографию или видео распаковки welcome box и получи на счет гарантировано коинов Сделайте фотогр распаковки welcome box от Usetech и получи на счет гар  $\mathbf{C}$ 

Отправить заявку

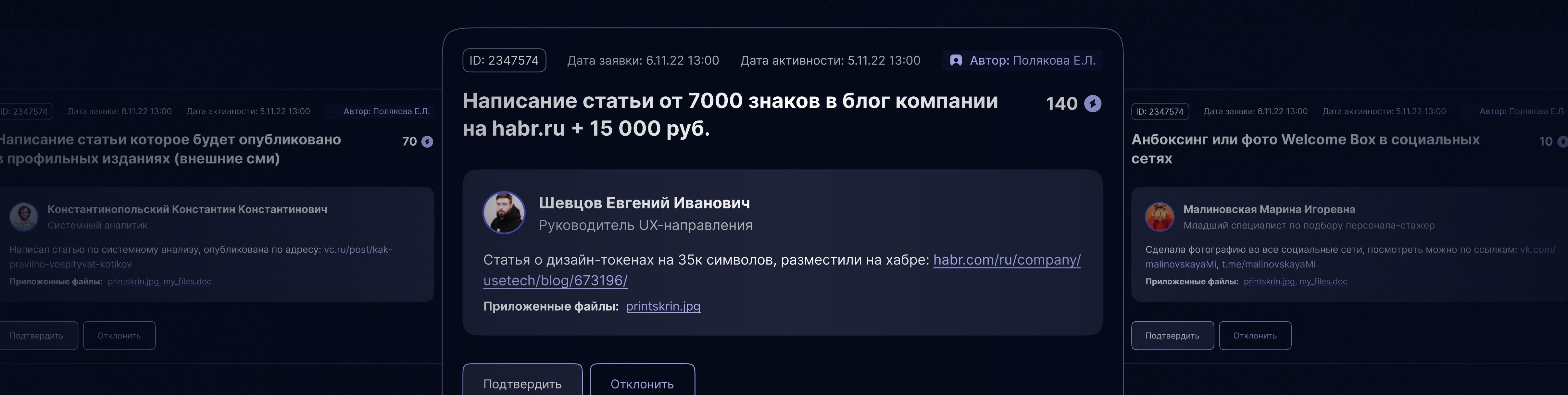

Брендированный картхолдер Минималистичный и практичный картхолдер

Написа

в проф

Комментарий к заказу:

Купить

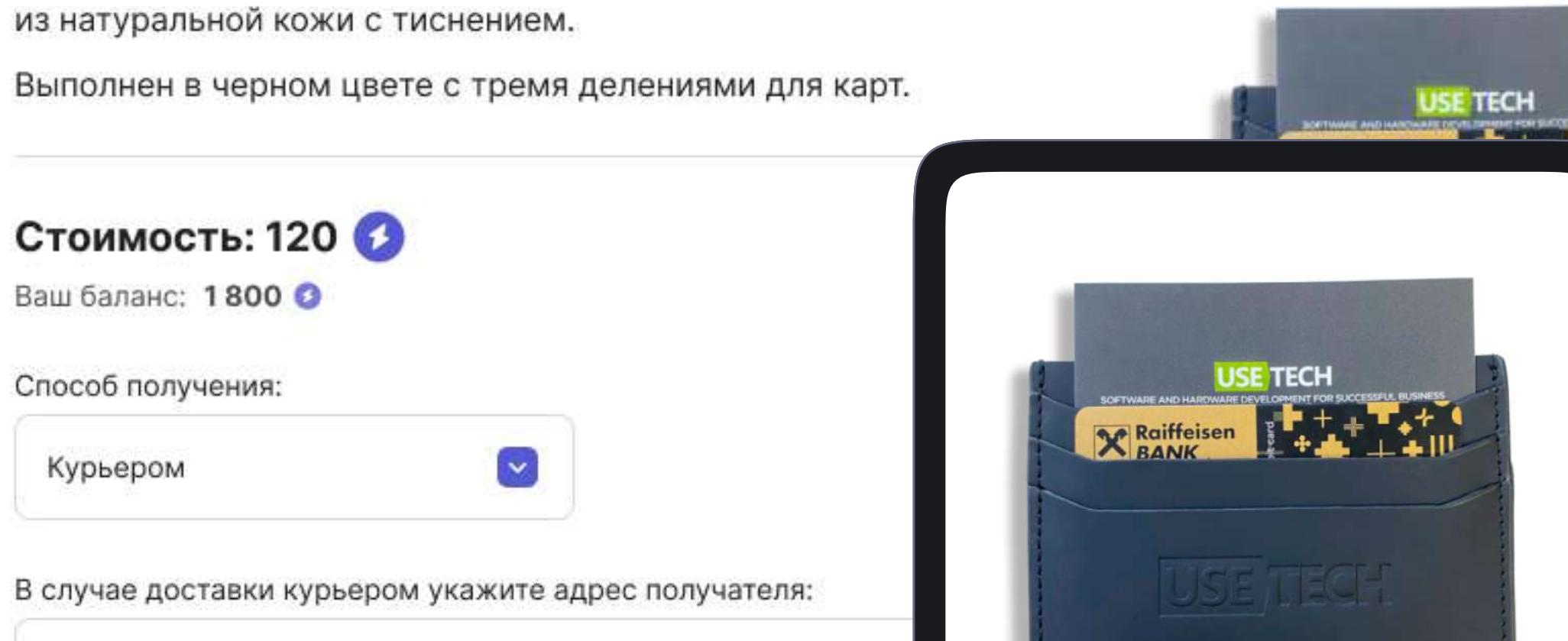

#### 1 2 3 4 4 5 6 7 8 8 9 0 10 Плохо Хорошо

## умные результаты от стандартного совета в совета в совета в совета в совета в совета в совета в совета в совет<br>В совета в совета в совета в совета в совета в совета в совета в совета в совета в совета в совета в совета в<br>

Мы сделали мониторинг результатов опроса, при результатов опроса, при результатов опроса, при результатов опро<br>В статистику при результатов опроса, при результатов опроса, при результатов опроса, при результатов опроса, п и нейронки, которые помогают анализировать и строить нейронки, которые помогают анализировать и строить настро<br>Помогают анализировать настроения . Построить настроения . Построить настроения . Построить настроения . Постр 8 Великолепно 5 Нейтрально 2 Великолепно 5 Нейтрально 2 Великолепно 5 Великолепно 5 Нейтрально 2 Великолепно 2

работа с заявками

Сотрудники при оформлении заявки указывают, за какую активность хотят получить коины, а HR-менеджер может подтвердить начисление или отклонить

заявку с указанием причины.

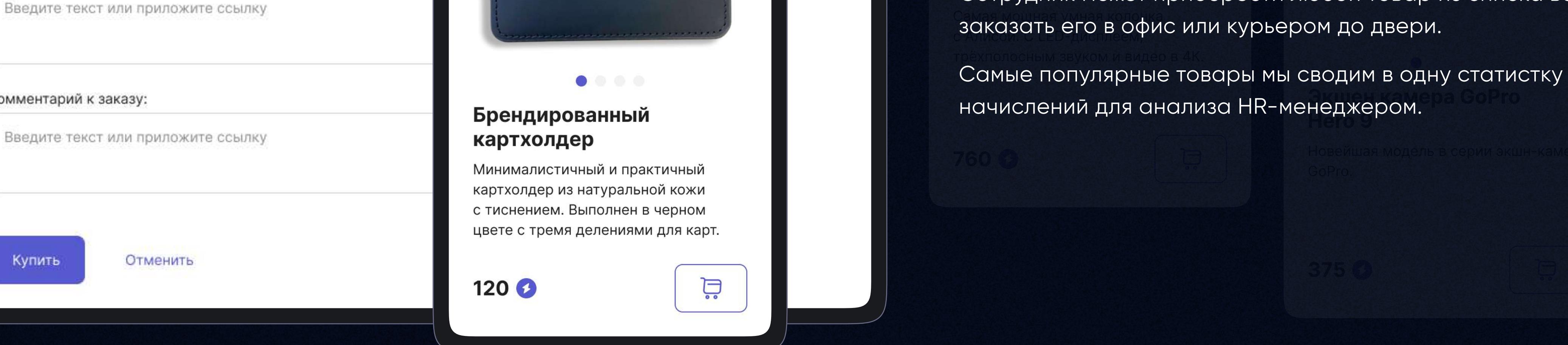

Брендированная обложка

## магазин

Сотрудник может приобрести любой товар из списка возможных, сохранности паспорта. Обложка так и цифровых товаров - сертификатов и курсов.

В корпоративном магазине мы сделали продажу как физических,

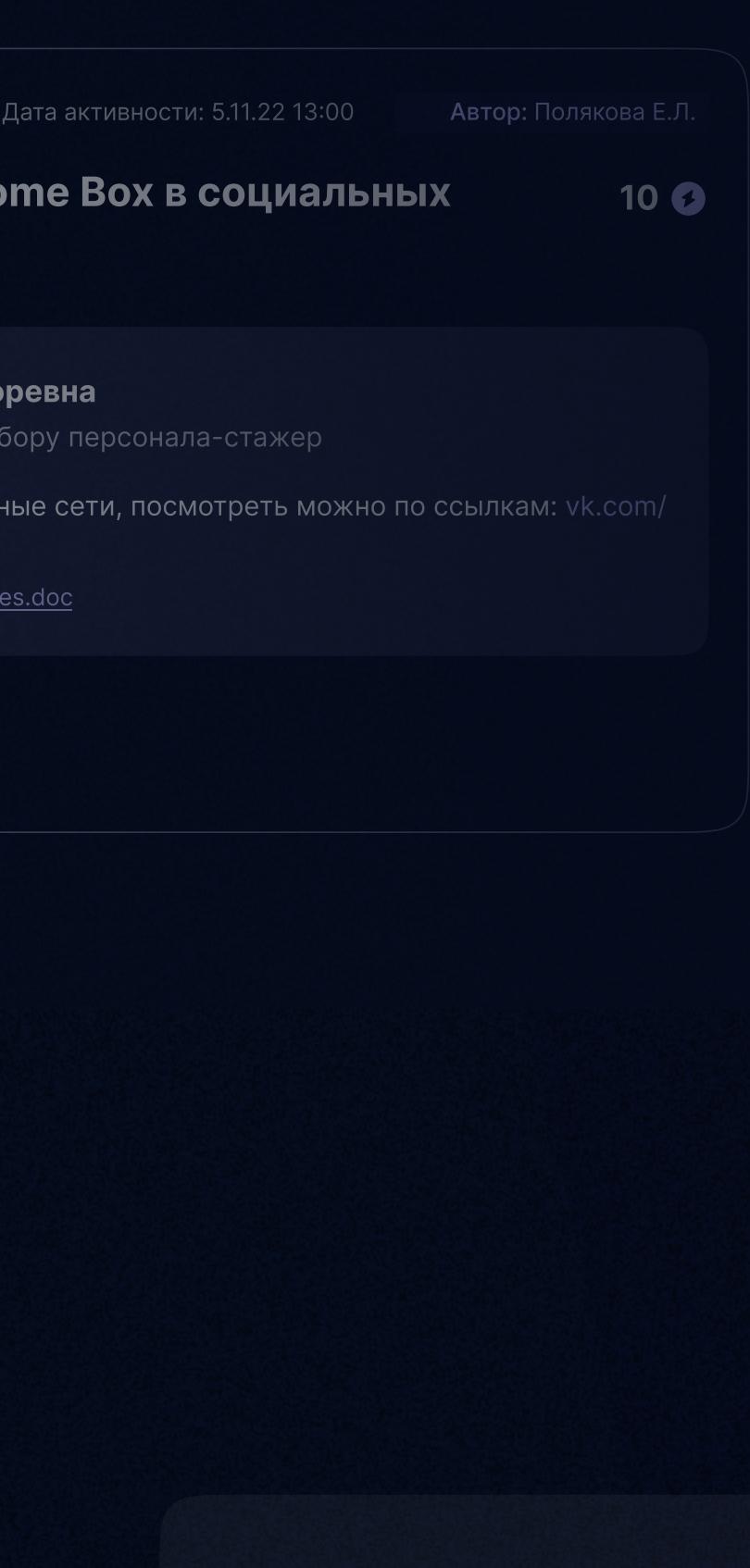

при настройке опрос для логических групписах советства и советства и советства и советства и советства и совет<br>При назначительно советство и советство постройке опрос для логических групписах групписах групписах групписа или конкретных людей. При обработке результатов можем фильтровать результатов может конкретных людей. При обрабо<br>При обработке результатов может и при обработке результатов может и при обработке результатов может при обр и сравнивать сегменты на графиках.

статистика начислений

Мы ведём статистику начислений коинов, учитываем сколько сейчас на счетах, какие товары пользуются популярностью и какие активности более

востребованы.

![](_page_0_Picture_2993.jpeg)

#### опросы

Модуль с конструктором опросов или шаблонными вопросами для быстрого запуска. Которые помогают определить уровень удовлетворенности, KPI, ощущения от испытательного срока.

Необходимо было предусмотреть несколько cценариев прохождения и учесть

![](_page_0_Picture_2994.jpeg)

Одна из задач - кастомизация интерфейса под брендинг клиента. Эту задачу мы решили завязать в коде на дизайн-токенах. Сделав инвентаризацию макетов, я сформировал основную палитру и дал ей семантические названия.

#### прохождение опроса

При создании опроса пользователям приходит уведомление в личный кабинет. Опросы доступны как для однократного прохождения, так и для

множественного в зависимости от настроек.

Известный код из Матрицы на самом деле обозначает: \*

В нашем молодом и дружном коллективе очень любят фильмы. Сейчас мы узнаем,

вы такой же киноман как и мы.

Выберите один ответ

Это просто двоичный код

Номер телефона пиццерии

Рецепт суши

![](_page_0_Picture_50.jpeg)

Итоги 90 дней. Опрос после испытательного срока Вы отправили ответы: 5 раз Количество прохождений: Не ограниченно  $(A$ нонимный)  $\left(\begin{matrix} \overline{a} \\ \overline{b} \end{matrix}\right)$  Опрос до 05.12.22 23:59 Вопросов: 15 Пройти опрос

решить «боли» сотрудников | | выявить приоритеты | | определить нужный список активностей

получить обратную связь  $\vert\,\,\vert$  сократить трудозатраты HR-менеджера  $\vert\,\,\vert$  окрасить эмоционально ответы с помощью ИИ

Оценка 360 сотрудника Константиновольский Константин Вы отправили ответы: 5 раз Количество прохождений: Не ограниченно Анонимный  $\left(\begin{array}{cc} \overrightarrow{a} \\ \overrightarrow{b} \end{array}\right)$  Опрос до 05.12.22 23:59 Вопросов: 15 Пройти опрос

Вдохните поглубже, так как это очень долгий опрос на 70 несерьёзных вопросов Вы отправили ответы: 5 раз Количество прохождений: Не ограниченно  $(A$ нонимный  $\overrightarrow{a}$  Опрос до 05.12.22 23:59 Вопросов: 15 Пройти опрос

![](_page_0_Figure_54.jpeg)

#### процесс

Мы написали User Story, которые перекладывали на User Flow с конкретным решением, фиксируя ограничения от разработки и тупики сценариев. После аналитики собрали первую версию UI и провели юзабилититестирование на респондентах.

ОГРАНИЧЕНИЯ

1. огтравка 10к чеговек на быс 2. не более 10 тегре может быть

(всли больше, то ошебки)

3. не более 30 отдельных сотрудников в кипуте

1. жадо уметь работать со списком есек

#### **ГИПОТЕЗАФ** Разделение управление группами и управление пользователями на разные

сущности при создании опроса, позволят пользователю лучше работать

![](_page_0_Picture_2995.jpeg)

![](_page_0_Figure_60.jpeg)

Детка, это стиль

Привет, это цветовые стили проекта, которые помогут тебе

перекрасить продукт. Все стили названы семантически и опираются

на дизайн-токены, так что запутаться ты не должен.

Цветовые стили поделены на категории.

buttons / outline buttons.outline.f rgb(255,255,255) Для заливки аутлайн buttons.outline.b rgb(87,89,206) Для границ и текста buttons.outline.b rgb(107,110,243)

Для границ и текста

buttons.outline.b

Для границ и текста

rgb(69,71,168)

buttons / primary buttons.primary.f rgb(87,89,206) Для заливки основно buttons.primary.f rgb(107,110,243)

Для заливки и грани buttons.primary.f rgb(69,71,168) Для заливки и грани buttons.primary.f rgba(111,112,195, Для заливки и грани buttons.primary.t rgb(255,255,255) Заливка текста в кно

icons icons.primary rgb(87,89,206) Заливка иконок

icons.primary-inverse

text

60

text.primary

rgb(84,84,84)

Основной цвет для текста

text.secondary

rgb(140,140,140)

Второстепенный текст, для подсветки второстепенных объектов

**O** Style Dictionary

text.teritary

rgb(204,204,204)

Текст для неважных подписей

text.primary-inverse

rgb(255,255,255)

Основной цвет текста для цветных подложек

text.secondary-inverse rgb(242,242,242) Второстепенный текст для текста на цветных подложках text.teritary-inverse rgb(204,204,204) Текст для неважных подписей на цветных подложках text.link rgb(87,89,206)

Цвет текста для ссылок

background

background.globe

rgb(252,252,255)

Используется для заливки общего фона на странице

background.island

rgb(255,255,255)

Тень для островков модальных окон

background.island-inner

rgb(242,242,242)

Используется для заливки блоков внутри островков

background.accent

rgb(87,89,206)

Акцентный цвет, используется для заливки активных элементов,

активных слайдеров, табов и тд

background.border

rgb(217,217,217)

Испольщуется для бордеров: разделители, границы полей ввода,

таблиц и тд

background.modal

rgba(84,84,84,0.6)

Прозрачная подложка, используется для фона модальных окон background.island-shadow {"color":"#0000001a","type":"dropShadow","x":0,"y":10,"b lur":20, "spread":0} Тень для островков модальных окон

![](_page_0_Picture_74.jpeg)

#### кастомизация

С помощью плагина Figma Tokens собрал JSON-файл и отдал разработчикам.

**Figma**<br>tokens

 $\sim$